## **Al Dirigente Scolastico dell'Ist. Omnicomprensivo "D. Alighieri" di NOCERA UMBRA**

## **RIMBORSO SPESE VIAGGIO DOCENTI**

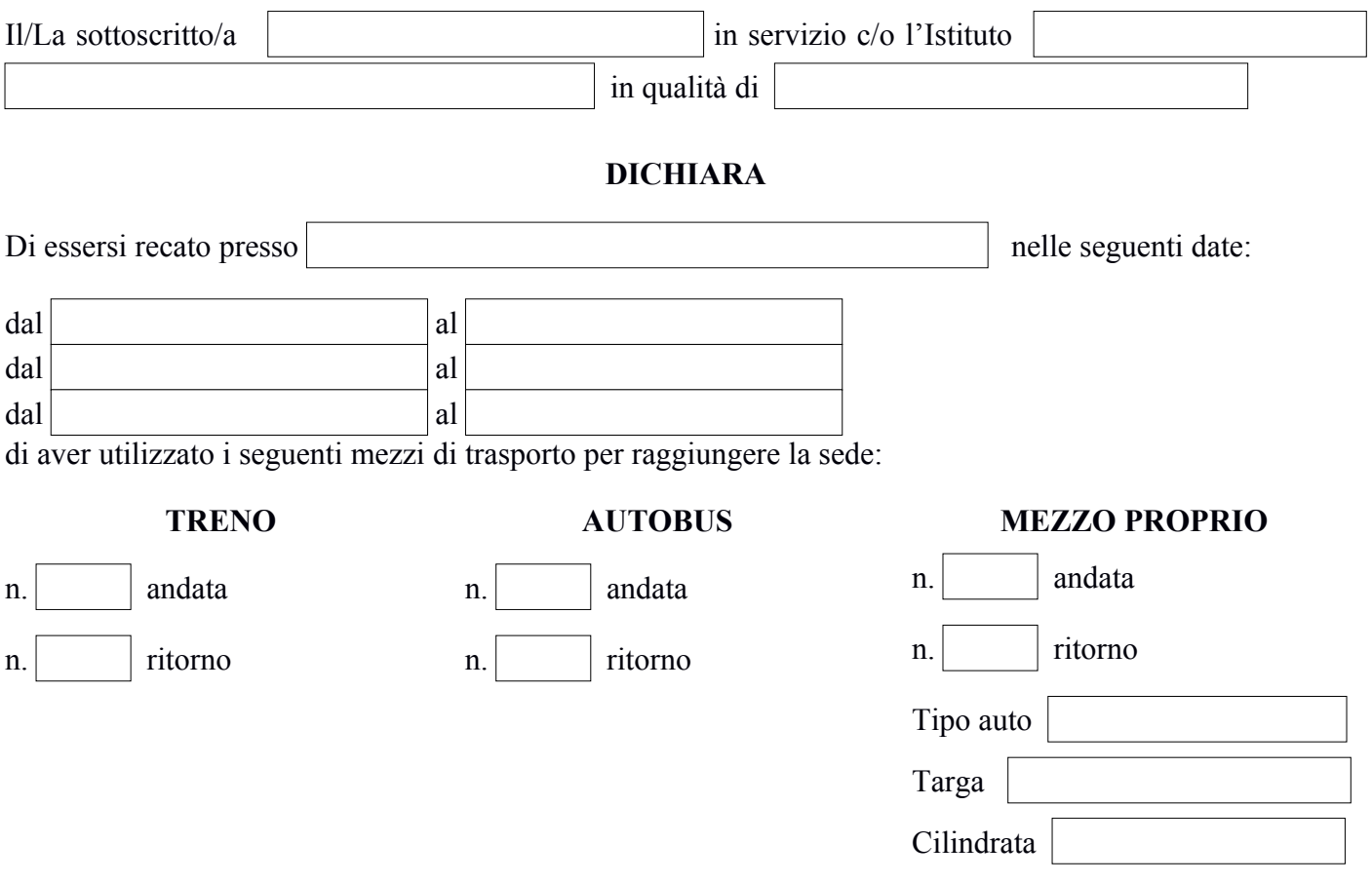

In caso di utilizzo di mezzo proprio, si specifica la ragione che ne giustifica l'autorizzazione (art.6 comma 3 del Regolamento per le missioni approvate con Decreto n.288/2002 del 27/03/2002):

*"…vantaggio economico (trasporto di più persone incaricate per la medesima missione, durata inferiore della missione con risparmio di pernottamenti e/o indennità di trasferta,…) percorso non servito in tutto o in parte, trasporto di strumentazione ingombrante o delicata, altre esigenze straordinarie ed adeguatamente motivate: "*

Si consegnano in allegato i seguenti documenti di viaggio: Biglietti treno n. Ticket autostrada n. Altri doc. di viaggio n.

## *N.B. NON SI PROCEDERA' A RIMBORSO IN ASSENZA DI DOCUMENTI GIUSTIFICATIVI* **CHIEDE**

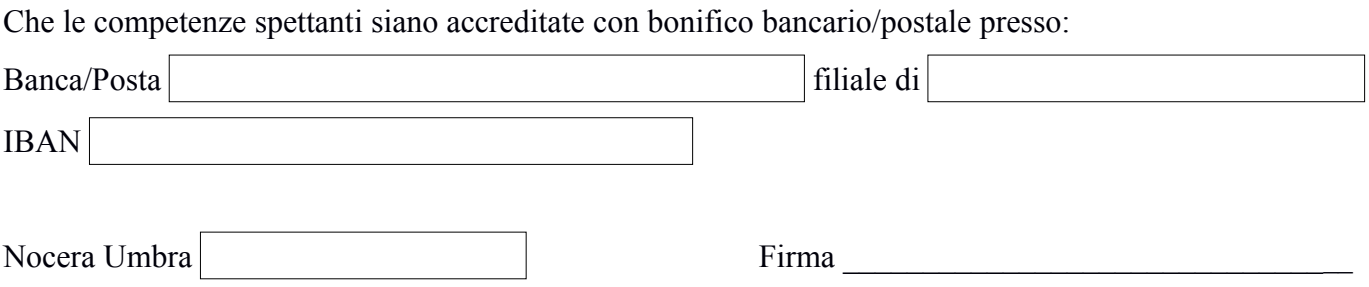